**[Qb0 3 3**

**SEP 1 5** <sup>2011</sup>

# **510(k) SUMMARY**

This summary of **510(k)** safety and effectiveness information is being submitted in accordance with the requirements of 21 CFR **§807.92.**

Submitter Information: Imfou Co., Ltd **#301, 3F1,** EnC Venture Dream Tower Sst, **197-13** Guro 3-dong, Guro-gu, Seoul **152-179,** Korea.

Contact Person: Ho Dong, Yang Onbix Corporation **#821** Samil Plaza, **837-26** Yeuksam-dong Gangnam-gu, Seoul **(135-768)** Korea Tel: **\*82-2-566-3360** /Fax: **\*82-2-6280-3360** Email: onbix@naver.com

Date Summary Prepared: May **17,** 2011

### Device Name:

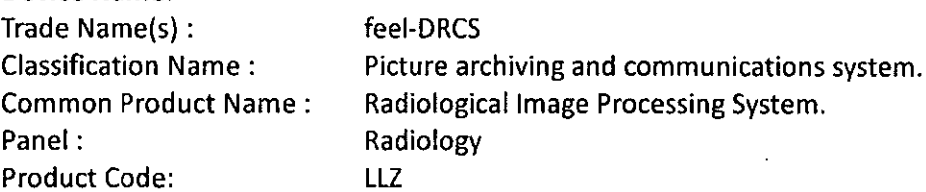

Predicate Device Information:

K(091364 **/** dicomPACS DX-R **1.6**

## Device Description:

This medical imaging device software is composed of a combination of many functions. The functions include interfacing X-ray detector, integration X-ray generator, networking **PACS,** image enhancement processing and editing image/information. The name of this **software is** called DROC(Digital Radiography Operation Console)

The operational process of feel-DRCS is described below:

- **©D** Input or select study information patient ID/Name, body part and projection, if you can use **DICOM** Modality Worklist Management **SCP,** you select in worklist.
- **©Z** Setup exposure parameter of X-ray generator
- **(®** After exposure, this software acquires raw images from X-ray Detector..
- ®After acquisition of raw image, this software corrects raw image.

 $\gg$   $\zeta$ ()

- **®1** After correction of raw image, this software processes with noise reduction, enhancement, auto windowing etc.
- ®After processing of corrected image, this software displays an image on the monitor.
- (2 **If** this software is connected with **PACS** network, it transfers images to **PACS** Server or **DICOM** film printer.

# Intended Use:

feel-DRCS software using a digital X-ray detector is the digital X-ray image processing system designed to acquire images and process acquired images efficiently.

The main features of this software are controlling and interfacing the detector, acquiring images after X-ray, storing acquired images, managing data, optimizing window level and width of acquired images, rotating images, zooming images, measuring images and so on.

feel-DRCS is compatible with **DICOM 3.0** standard. It can transfer images processed in **PACS** and print images with a film printer compatible with **DICOM 3.0 by** using **DICOM** and network systems.

feel-DRCS is not approved for the acquisition of mamnmographic image data and is meant to be used **by** qualified medical personnel only. **All** users must be qualified to create and diagnose radiological image data.

feel-DRCS is not approved for the acquisition of mamnmographic image data.

#### Comparison to Predicate Device(s):

This device is equivalent to the predicate devices in its intended use and technological characteristics, including:

- "indications for use
- **"** technological characteristics.
- **"** performance properties

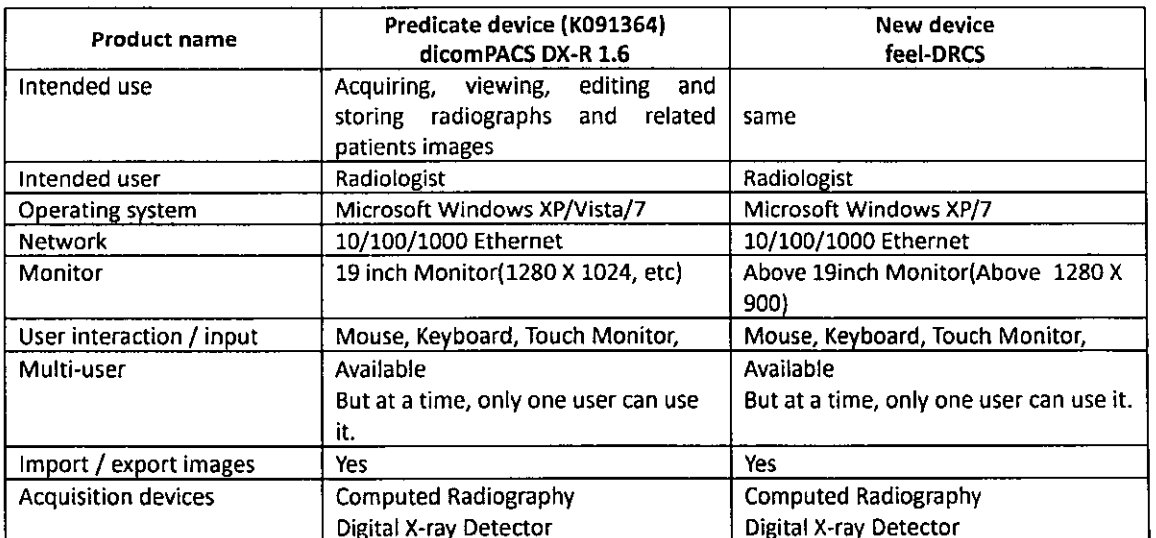

 $022$ 

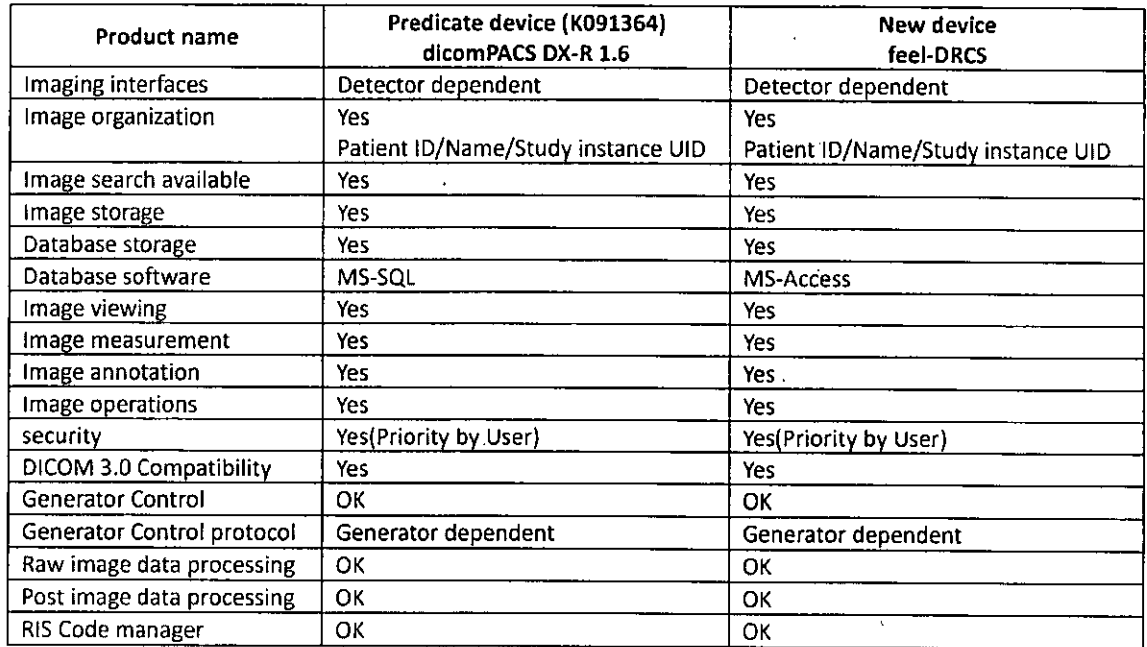

 $\hat{\mathbf{r}}$ 

 $\mathcal{A}$ 

 $\mathcal{L}_{\mathcal{L}}$ 

# Summary of non-clinical testing:

This section is not applicable.

 $\Delta$ 

# **Conclusion**

 $\frac{1}{4}$  ,  $\frac{1}{2}$ 

 $\mathcal{A}$ 

 $\sim$ 

 $\ddot{\phantom{1}}$ 

 $\mathcal{F}_{\mathcal{F}_{\mathcal{A}}}$ 

 $\hat{\mathcal{L}}_1$  .

 $\sim$   $\sim$ 

 $\hat{\boldsymbol{\theta}}$ 

Based on the information provided in this summary we conclude that this device is substantially equivalent to the predicate device K091364.

 $\mathbb{R}^2$ 

 $\hat{\mathbf{r}}$ 

003 (3)

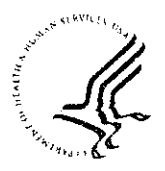

Public Health Service

Food and Drug Administration 10903 New Hampshire Avenue Document Control Room - WO66-G609 Silver Spring, MD 20993-0002

Imfou Co., Ltd. % Mr. Ho Dong Yang **CEO** Onbix Corporation #821 Smail Plaza, 837-26 Yeujsam-dong Gangnam-gu, Seoul (135-768) **REPUBLIC OF KOREA** 

 $\mathbb{S}^n$  is  $\mathbb{R}^n$ 

Re: K110033

Trade/Device Name: Radiological Image Processing System/feel-DRCS Regulation Number: 21 CFR 892.2050 Regulation Name: Picture archiving and communications system Regulatory Class: II Product Code: LLZ Dated: August 8, 2011 Received: August 12, 2011

Dear Mr. Ho Dong Yang:

We have reviewed your Section 510(k) premarket notification of intent to market the device referenced above and have determined the device is substantially equivalent (for the indications for use stated in the enclosure) to legally marketed predicate devices marketed in interstate commerce prior to May 28, 1976, the enactment date of the Medical Device Amendments, or to devices that have been reclassified in accordance with the provisions of the Federal Food, Drug, and Cosmetic Act (Act) that do not require approval of a premarket approval application (PMA). You may, therefore, market the device, subject to the general controls provisions of the Act. The general controls provisions of the Act include requirements for annual registration, listing of devices, good manufacturing practice, labeling, and prohibitions against misbranding and adulteration.

If your device is classified (see above) into class II (Special Controls), it may be subject to such additional controls. Existing major regulations affecting your device can be found in Title 21, Code of Federal Regulations (CFR), Parts 800 to 895. In addition, FDA may publish further announcements concerning your device in the Federal Register.

Please be advised that FDA's issuance of a substantial equivalence determination does not mean that FDA has made a determination that your device complies with other requirements of the Act or any Federal statutes and regulations administered by other Federal agencies. You must comply with all the Act's requirements, including, but not limited to: registration and listing (21 CFR Part 807); labeling (21 CFR Parts 801 and 809); medical device reporting (reporting of

medical device-related adverse events) (21 CFR 803); and good manufacturing practice requirements as set forth in the quality systems (QS) regulation (21 CFR Part 820). This letter will allow you to begin marketing your device as described in your Section 510(k) premarket notification. The FDA finding of substantial equivalence of your device to a legally marketed predicate device results in a classification for your device and thus, permits your device to proceed to the market.

If you desire specific advice for your device on our labeling regulation (21 CFR Parts 801 and 809), please contact the Office of In Vitro Diagnostic Device Evaluation and Safety at (301) 796-5450. Also, please note the regulation entitled, "Misbranding by reference to premarket notification" (21 CFR Part 807.97). For questions regarding the reporting of adverse events under the MDR regulation (21 CFR Part 803), please go to

http://www.fda.gov/MedicalDevices/Safety/ReportaProblem/default.htm for the CDRH's Office of Surveillance and Biometrics/Division of Postmarket Surveillance.

You may obtain other general information on your responsibilities under the Act from the Division of Small Manufacturers, International and Consumer Assistance at its toll-free number (800) 638-2041 or (301) 796-7100 or at its Internet address http://www.fda.gov/cdrh/industry/support/index.html.

Sincerely Yours.

nacy Statel

Mary S. Pastel, Sc.D. Director Division of Radiological Devices Office of In Vitro Diagnostic Device **Evaluation and Safety** Center for Devices and Radiological Health

Enclosure

# **Indications for Use**

**- 510(k)** Number (if known): **110033**

**-** Device Name: Radiological Image Processing System **/** feel-DRCS

**-** Indications for Use:

feel-DRCS software, used together with digital X-ray detector is the digital X-ray image processing system designed for acquiring images and processing acquired images efficiently. The main features of this software are controlling and interfacing the detector, acquiring images after X-ray, storing acquired images, managing data, optimizing window level and width of acquired images, rotating images, zooming images, measuring images and other features used for imaging processing.

feel-DRCS is compatible with **DICOM 3.0** standard. It can transfer images processed in **PACS** and print images with a film printer compatible with **DICOM 3.0 by** using **DICOM** and network systems..

feel-DRCS is not approved for the acquisition of mamnmographic image data and is meant to be used **by** qualified medical personnel only. **All** users must be qualified to create and diagnose radiological image data.

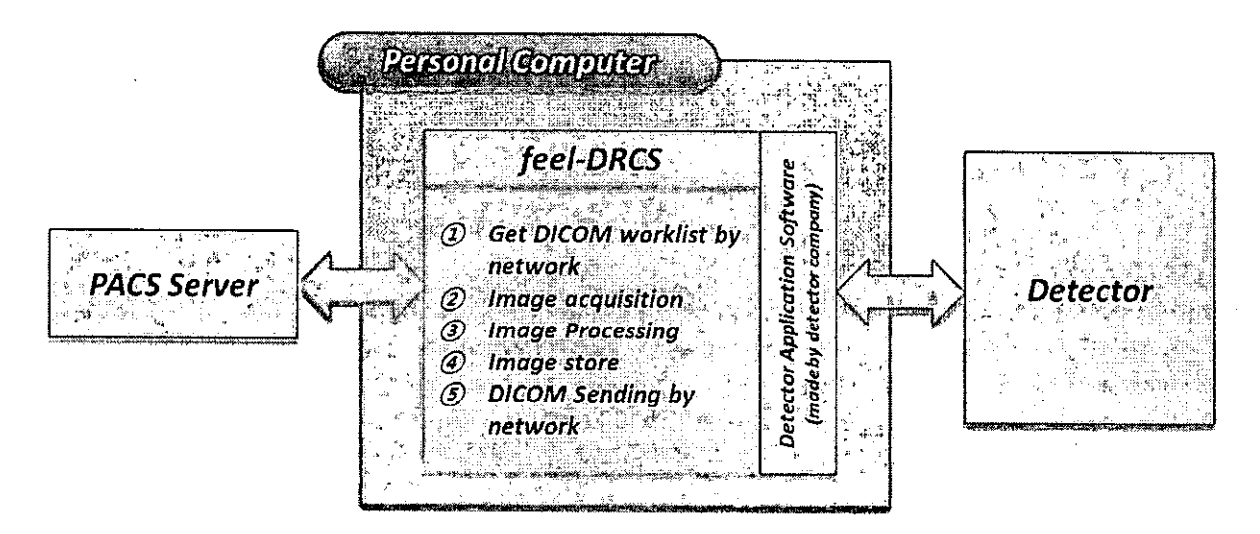

Following is the diagram of feel-ORCS software system.

The main functions of feel-DRCS as follows:

- **A.** Acquisition and storage of digital X-ray images from a digital X-ray Detector.
- B. Input Study information (patient information, exam information).
- **C.** Management of DataBase of stored (archived) images.

Page 1 of 2

- **0.** Image processing for enhancement of archived images.
- **E.** Review of stored images.
- F. Edit of image(Shutter or crop, insert Marker("L'; "R"), Window width/level etc)
- **G. DICOM** Functions(DICOM Storage, **DICOM** Worklist, **DICOM** Print, etc)
- H. In case of DR full system(X-ray machine and generator and Digital X-ray detector and etc) or need a interface with installed X-ray System in the feel-DRCS.
	- **(D** Ability to configure X-ray exposure condition **(kVp,** mA, Sec etc) for various body parts and positions.
	- O2 Communication between Generator Console and feel-DRCS.

\*This X-ray generator control function depends on the X-ray Generator company. Because feel-DRCS can only interface and control **by** the algorithm provided **by** the X-ray Company. And feel-DRCS can only select or change values of X-ray exposure parameters(kVp, mA. Second or **kVp;** mAs) according to defined value of each X-ray company. The feel-DRCS doesn't control exposure and electrical change and calibration X-ray. So, before exposure of Xray, radiological technician should check the X-ray exposure conditions in the console of X-ray Generator.

**\* If** the X-ray generator doesn't al/ow interface with external software(ex. Feel-DRCS), the software cannot interface with X-ray Generator.

## Users

- **A.** For acquisition of Digital X-ray image **by** Digital X-ray Detector.
- B. For development or Production of Digital Radiography Retrofit system on the conventional X-ray system.

Prescription Use <u>X</u> AND/OR Over-The-Counter Use (Part 21 CFR **801** Subpart **D)** (21 CFR **807** Subpart **C)**

**(PLEASE DO NOT** WRITE BELOW **THIS LINE-CONTINUE ON** ANOTHER **PAGE** IF **NEEDED)**

Concurrence of CDRH, Office of In Vitro Diagnostic Devices (OIVD)

 $\mathcal{M}_{\mathbf{a}\mathbf{u},\mathbf{S}}$ 

(Division Sign-Off) Division of Radiological Devices Office of In Vitro Diagnostic Device Evaluation and Safety

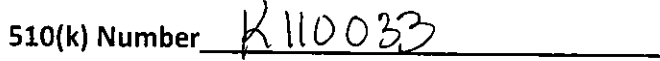

Page 2 of 2